## STAT481/581: Introduction to Time Series Analysis

Ch5. Regression models

OTexts.org/fpp3/

### Outline

- 1 The linear model with time series
- 2 Residual diagnostics
- 3 Some useful predictors for linear models
- 4 Selecting predictors and forecast evaluation
- 5 Forecasting with regression
- 6 Matrix formulation
- 7 Correlation, causation and forecasting

### Outline

- 1 The linear model with time series
- 2 Residual diagnostics
- 3 Some useful predictors for linear models
- 4 Selecting predictors and forecast evaluation
- 5 Forecasting with regression
- 6 Matrix formulation
- 7 Correlation, causation and forecasting

### Multiple regression and forecasting

$$y_t = \beta_0 + \beta_1 x_{1,t} + \beta_2 x_{2,t} + \cdots + \beta_k x_{k,t} + \varepsilon_t.$$

- $y_t$  is the variable we want to predict: the "response" variable
- Each  $x_{j,t}$  is numerical and is called a "predictor". They are usually assumed to be known for all past and future times.

### Multiple regression and forecasting

The coefficients  $\beta_1, \ldots, \beta_k$  measure the effect of each predictor after taking account of the effect of all other predictors in the model (the effect of each predictor conditioning on certain levels of other predictors).

That is, the coefficients measure the **marginal effects**.

 $\mathbf{\varepsilon}_t$  is a white noise error term

```
us_change %>%
  gather("Measure", "Change", Consumption, Income) %>%
  autoplot(Change) +
  ylab("% change") + xlab("Year")
```

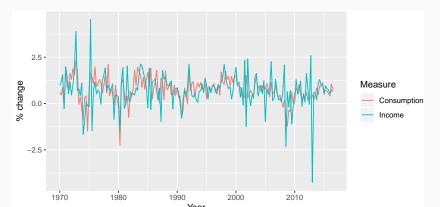

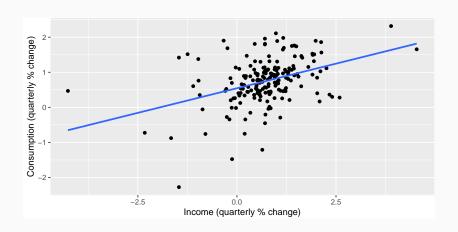

```
fit_cons <- us_change %>%
 model(lm = TSLM(Consumption ~ Income))
report(fit cons)
## Series: Consumption
## Model: TSLM
##
## Residuals:
## Min 10 Median 30 Max
## -2.4084 -0.3182 0.0256 0.2998 1.4516
##
## Coefficients:
##
             Estimate Std. Error t value Pr(>|t|)
## (Intercept) 0.5451 0.0557 9.79 < 2e-16 ***
## Income 0.2806 0.0474 5.91 1.6e-08 ***
## ---
## Signif. codes:
## 0 '***' 0.001 '**' 0.01 '*' 0.05 '.' 0.1 ' ' 1
##
## Residual standard error: 0.603 on 185 degrees of freedom
## Multiple R-squared: 0.159, Adjusted R-squared: 0.154
```

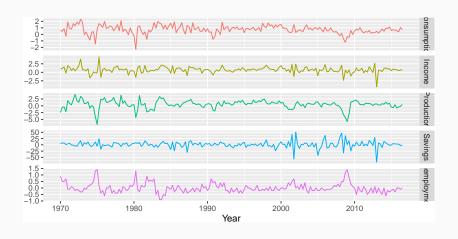

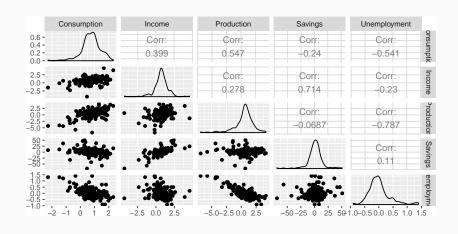

```
fit_consMR <- us_change %>%
  model(lm = TSLM(Consumption ~ Income + Production + Unemployment + Savings))
report(fit_consMR)
```

```
## Series: Consumption
## Model: TSLM
##
  Residuals:
##
      Min
              10 Median
                          30
                                    Max
## -0.8830 -0.1764 -0.0368 0.1525 1.2055
##
## Coefficients:
               Estimate Std. Error t value Pr(>|t|)
##
  (Intercept) 0.26729 0.03721 7.18 1.7e-11 ***
           0.71448    0.04219    16.93 < 2e-16 ***
## Income
## Production 0.04589 0.02588 1.77 0.078 .
## Unemployment -0.20477 0.10550 -1.94 0.054 .
## Savings
          -0.04527 0.00278 -16.29 < 2e-16 ***
## ---
## Signif. codes:
## 0 '***! 0.001 '**! 0.01 '*! 0.05 '.' 0.1 ' ' 1
##
## Residual standard error: 0.329 on 182 degrees of freedom
## Multiple R-squared: 0.754, Adjusted R-squared: 0.749
## F-statistic: 139 on 4 and 182 DF, p-value: <2e-16
```

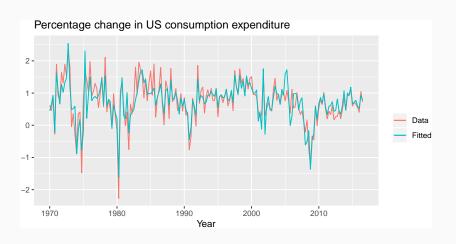

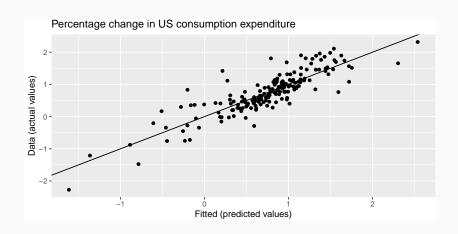

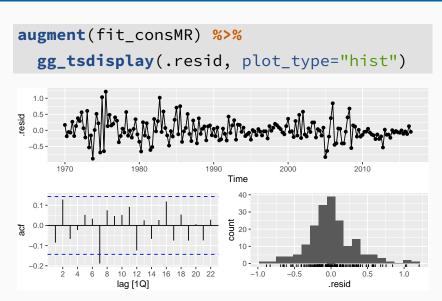

### **Outline**

- 1 The linear model with time series
- 2 Residual diagnostics
- 3 Some useful predictors for linear models
- 4 Selecting predictors and forecast evaluation
- 5 Forecasting with regression
- 6 Matrix formulation
- 7 Correlation, causation and forecasting

### Multiple regression and forecasting

For forecasting purposes, we require the following assumptions:

- $\mathbf{E}_t$  are uncorrelated and zero mean
- lacksquare  $\varepsilon_t$  are uncorrelated with each  $x_{j,t}$ .

### Multiple regression and forecasting

For forecasting purposes, we require the following assumptions:

- $\mathbf{E}_t$  are uncorrelated and zero mean
- lacksquare  $\varepsilon_t$  are uncorrelated with each  $x_{j,t}$ .

It is **useful** to also have  $\varepsilon_t \sim N(0, \sigma^2)$  when producing prediction intervals or doing statistical tests.

### Residual plots

Useful for spotting outliers and whether the linear model was appropriate.

- Scatterplot of residuals  $\varepsilon_t$  against each predictor  $x_{j,t}$ .
- lacksquare Scatterplot residuals against the fitted values  $\hat{y}_t$
- Expect to see scatterplots resembling a horizontal band with no values too far from the band and no patterns such as curvature or increasing spread.

### Residual patterns

- If a plot of the residuals vs any predictor in the model shows a pattern, then the relationship is nonlinear.
- If a plot of the residuals vs any predictor not in the model shows a pattern, then the predictor should be added to the model.
- If a plot of the residuals vs fitted values shows a pattern, then there is heteroscedasticity in the errors. (Could try a transformation.)

### **Breusch-Godfrey test**

#### **OLS** regression:

$$y_t = \beta_0 + \beta_1 x_{t,1} + \cdots + \beta_k x_{t,k} + u_t$$

#### **Auxiliary regression:**

$$\hat{u}_t = \beta_0 + \beta_1 x_{t,1} + \dots + \beta_k x_{t,k} + \rho_1 \hat{u}_{t-1} + \dots + \rho_p \hat{u}_{t-p} + \varepsilon_t$$

If  $R^2$  statistic is calculated for this model, then

$$(T-p)R^2 \sim \chi_p^2,$$

when there is no serial correlation up to lag p, and T = length of series.

Breusch-Godfrey test better than Ljung-Box for regression models.

### **US** consumption again

```
##
## Breusch-Godfrey test for serial correlation of order
## up to 8
##
## data: Consumption ~ Income + Production + Unemployment + Savings
## LM test = 15, df = 8, p-value = 0.06
```

### **US** consumption again

```
Box.test(augment(fit_consMR)$.resid,lag = 10, fitdf = 0, type = "Lj")
##
## Box-Ljung test
##
## data: augment(fit_consMR)$.resid
## X-squared = 15, df = 10, p-value = 0.1
```

# If the model fails the Breusch-Godfrey test

• • •

- The forecasts are not wrong, but have higher variance than they need to.
- There is information in the residuals that we should exploit.
- This is done with a regression model with ARMA errors.

### **Outline**

- 1 The linear model with time series
- 2 Residual diagnostics
- 3 Some useful predictors for linear models
- 4 Selecting predictors and forecast evaluation
- 5 Forecasting with regression
- 6 Matrix formulation
- 7 Correlation, causation and forecasting

### **Trend**

#### Linear trend

$$x_t = t$$

- t = 1, 2, ..., T
- Strong assumption that trend will continue.

## **Dummy variables**

If a categorical variable takes only two values (e.g., 'Yes' or 'No'), then an equivalent numerical variable can be constructed taking value 1 if yes and 0 if no. This is called a **dummy variable**.

| Α   | В                                                                   |
|-----|---------------------------------------------------------------------|
| Yes | 1                                                                   |
| Yes | 1                                                                   |
| No  | 0                                                                   |
| Yes | 1                                                                   |
| No  | 0                                                                   |
| No  | 0                                                                   |
| Yes | 1                                                                   |
| Yes | 1                                                                   |
| No  | 0                                                                   |
| No  | 0                                                                   |
| No  | 0                                                                   |
| No  | 0                                                                   |
| Yes | 1                                                                   |
| No  | 0                                                                   |
|     | Yes Yes No Yes No No Yes Yes Yes No No Yes Yes No No No No No No No |

### **Dummy variables**

If there are more than two categories, then the variable can be coded using several dummy variables (one fewer than the total number of categories).

|    | Α         | В | С | D | Е |
|----|-----------|---|---|---|---|
| 1  | Monday    | 1 | 0 | 0 | 0 |
| 2  | Tuesday   | 0 | 1 | 0 | 0 |
| 3  | Wednesday | 0 | 0 | 1 | 0 |
| 4  | Thursday  | 0 | 0 | 0 | 1 |
| 5  | Friday    | 0 | 0 | 0 | 0 |
| 6  | Monday    | 1 | 0 | 0 | 0 |
| 7  | Tuesday   | 0 | 1 | 0 | 0 |
| 8  | Wednesday | 0 | 0 | 1 | 0 |
| 9  | Thursday  | 0 | 0 | 0 | 1 |
| 10 | Friday    | 0 | 0 | 0 | 0 |
| 11 | Monday    | 1 | 0 | 0 | 0 |
| 12 | Tuesday   | 0 | 1 | 0 | 0 |
| 13 | Wednesday | 0 | 0 | 1 | 0 |
| 14 | Thursday  | 0 | 0 | 0 | 1 |
| 15 | Friday    | 0 | 0 | 0 | 0 |

### Beware of the dummy variable trap!

- Using one dummy for each category gives too many dummy variables!
- The regression will then be singular and inestimable.
- Either omit the constant, or omit the dummy for one category.
- The coefficients of the dummies are relative to the omitted category.
- With multiple categorical variables, omit one dummy variable for each categorical variable.

### **Uses of dummy variables**

#### **Seasonal dummies**

- For quarterly data: use 3 dummies
- For monthly data: use 11 dummies
- For daily data: use 6 dummies
- What to do with weekly data?—51.8 weeks a year on average

### **Uses of dummy variables**

#### Seasonal dummies

- For quarterly data: use 3 dummies
- For monthly data: use 11 dummies
- For daily data: use 6 dummies
- What to do with weekly data?—51.8 weeks a year on average

#### **Outliers**

 If there is an outlier, you can use a dummy variable to remove its effect. (We cannot delete them since the time series needs to have consecutive observations)

### **Uses of dummy variables**

#### Seasonal dummies

- For quarterly data: use 3 dummies
- For monthly data: use 11 dummies
- For daily data: use 6 dummies
- What to do with weekly data?—51.8 weeks a year on average

#### **Outliers**

 If there is an outlier, you can use a dummy variable to remove its effect. (We cannot delete them since the time series needs to have consecutive observations)

#### Public holidays

28

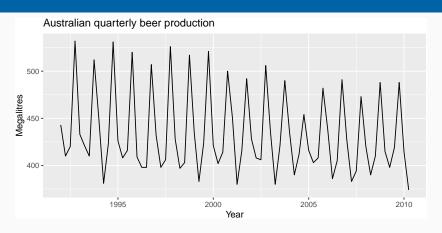

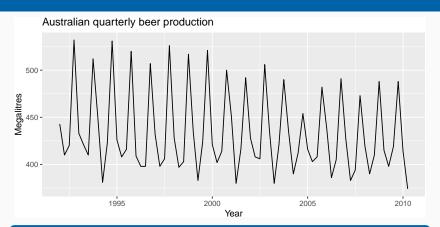

### Regression model

$$y_t = \beta_0 + \beta_1 t + \beta_2 d_{2,t} + \beta_3 d_{3,t} + \beta_4 d_{4,t} + \varepsilon_t$$

 $d_{i,t} = 1$  if t is quarter i and 0 otherwise.

```
fit beer <- recent production %>% model(TSLM(Beer ~ trend() + season()))
report(fit_beer)
## Series: Beer
## Model: TSLM
##
## Residuals:
## Min 10 Median 30
                               Max
## -42.90 -7.60 -0.46 7.99 21.79
##
## Coefficients:
##
               Estimate Std. Error t value Pr(>|t|)
## (Intercept) 441.8004 3.7335 118.33 < 2e-16 ***
## trend() -0.3403 0.0666 -5.11 2.7e-06 ***
## season()year2 -34.6597 3.9683 -8.73 9.1e-13 ***
## season()year3 -17.8216 4.0225 -4.43 3.4e-05 ***
## season()year4 72.7964 4.0230 18.09 < 2e-16 ***
## ---
## Signif. codes:
## 0 '***' 0.001 '**' 0.01 '*' 0.05 '.' 0.1 ' ' 1
##
```

## Residual standard error: 12.2 on 69 degrees of freedom
## Multiple R-squared: 0.924, Adjusted R-squared: 0.92

## F-statistic: 211 on 4 and 69 DF, p-value: <2e-16

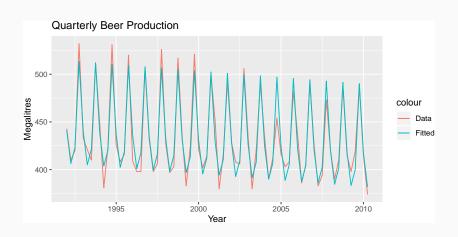

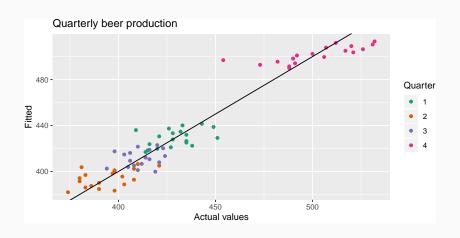

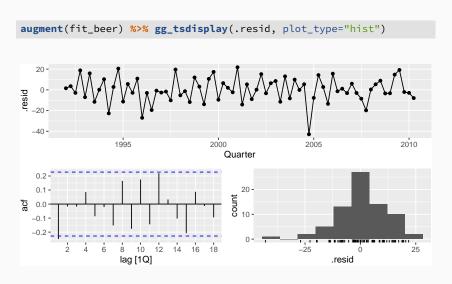

```
##
## Breusch-Godfrey test for serial correlation of order
## up to 8
##
## data: recent_production$Beer ~ linear.trend + season.trend
## LM test = 9.3, df = 8, p-value = 0.3
```

```
Box.test(augment(fit_beer)$.resid,lag = 10, fitdf = 0, type = "Lj")

##

## Box-Ljung test

##

## data: augment(fit_beer)$.resid

## X-squared = 16, df = 10, p-value = 0.1
```

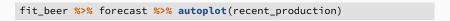

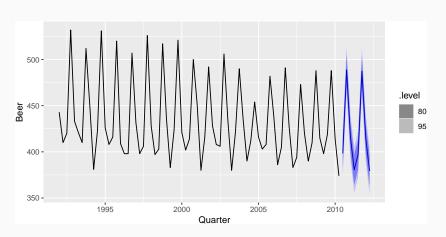

### Fourier series

Periodic seasonality can be handled using pairs of Fourier terms:

$$s_k(t) = \sin\left(\frac{2\pi kt}{m}\right)$$
  $c_k(t) = \cos\left(\frac{2\pi kt}{m}\right)$   $c_k(t) = a + bt + \sum_{k=1}^{K} \left[\alpha_k s_k(t) + \beta_k c_k(t)\right] + \varepsilon_t$ 

- Every periodic function can be approximated by sums of sin and cos terms for large enough *K*.
- Choose *K* by minimizing AICc.
- Called "harmonic regression"

### Harmonic regression: beer production

```
fourier_beer <- recent_production %>% model(TSLM(Beer ~ trend() + fourier(K=2)))
report(fourier beer)
## Series: Beer
## Model: TSLM
##
## Residuals:
## Min 10 Median 30
                              Max
## -42.90 -7.60 -0.46 7.99 21.79
##
## Coefficients:
##
                   Estimate Std. Error t value Pr(>|t|)
## (Intercept)
                 446.8792 2.8732 155.53 < 2e-16 ***
## trend()
                ## fourier(K = 2)C1_4 8.9108 2.0112 4.43 3.4e-05 ***
## fourier(K = 2)S1_4 -53.7281 2.0112 -26.71 < 2e-16 ***
## fourier(K = 2)C2 4 -13.9896 1.4226 -9.83 9.3e-15 ***
## ---
## Signif. codes:
## 0 '***' 0.001 '**' 0.01 '*' 0.05 '.' 0.1 ' ' 1
##
## Residual standard error: 12.2 on 69 degrees of freedom
## Multiple R-squared: 0.924, Adjusted R-squared: 0.92
## F-statistic: 211 on 4 and 69 DF, p-value: <2e-16
```

### Harmonic regression: USAccDeaths

```
library(forecast)
fourier cc <- as tsibble(USAccDeaths) %>% model(TSLM(value ~ trend() + fourier(K=5)
report( fourier cc)
## Series: value
## Model: TSLM
##
## Residuals:
##
     Min
             10 Median
                          30
                                Max
## -770.2 -292.1 -59.5 354.4 868.6
##
## Coefficients:
##
                     Estimate Std. Error t value Pr(>|t|)
                                  106.50 86.50 < 2e-16
## (Intercept)
                      9212.38
## trend()
                                   2.54 -4.56 2.6e-05
                      -11.61
## fourier(K = 5)C1_12 -1003.10 73.80 -13.59 < 2e-16
## fourier(K = 5)S1 12 -292.24
                                  74.36 -3.93 0.00022
## fourier(K = 5)C2 12 276.52
                                  73.80 3.75 0.00040
## fourier(K = 5)S2 12 -324.92
                                  73.88 -4.40 4.5e-05
## fourier(K = 5)C3_12 -197.22
                                  73.80 -2.67 0.00968
## fourier(K = 5)S3 12
                      -157.58
                                  73.80 -2.14
                                                 0.03683
## fourier(K = 5)C4 12 140.19
                                  73.80 1.90 0.06229
## fourier(K = 5)S4 12 -72.25
                                  73.77
                                          -0.98 0.33127
                                                                          39
## fourier(K = 5)C5 12
                       -38.92
                                  73.80
                                          -0.53
                                                 0.59985
```

### Seasonal periods

- In most cases, this will be automatically detected using the time index variable.
- More complicated (and unusual) seasonal patterns can be specified using the period() function in the lubridate package.

| Data     | Minute | Hour | Day   | Week   | Year     |
|----------|--------|------|-------|--------|----------|
| Quarters |        |      |       |        | 4        |
| Months   |        |      |       |        | 12       |
| Weeks    |        |      |       |        | 52       |
| Days     |        |      |       | 7      | 365.25   |
| Hours    |        |      | 24    | 168    | 8766     |
| Minutes  |        | 60   | 1440  | 10080  | 525960   |
| Seconds  | 60     | 3600 | 86400 | 604800 | 31557600 |

#### Intervention variables

#### **Spikes**

Equivalent to a dummy variable for handling an outlier.

#### Intervention variables

### **Spikes**

Equivalent to a dummy variable for handling an outlier.

### **Steps**

■ Variable takes value 0 before the intervention and 1 afterwards.

### Intervention variables

### **Spikes**

Equivalent to a dummy variable for handling an outlier.

### **Steps**

■ Variable takes value 0 before the intervention and 1 afterwards.

### Change of slope

■ Variables take values 0 before the intervention and values  $\{1, 2, 3, ...\}$  afterwards.

# **Holidays**

#### For monthly data

- Christmas: always in December so part of monthly seasonal effect
- Easter: use a dummy variable  $v_t = 1$  if any part of Easter is in that month,  $v_t = 0$  otherwise.
- Ramadan and Chinese new year similar.

# **Trading days**

With monthly data, if the observations vary depending on how many different types of days in the month, then trading day predictors can be useful.

```
z_1 = \# Mondays in month;

z_2 = \# Tuesdays in month;

\vdots

z_7 = \# Sundays in month.
```

### Distributed lags

Lagged values of a predictor.

Example: x is advertising which has a delayed effect

```
    x<sub>1</sub> = advertising for previous month;
    x<sub>2</sub> = advertising for two months previously;
    :
    x<sub>m</sub> = advertising for m months previously.
```

#### Nonlinear trend

#### Piecewise linear trend with bend at au

$$x_{1,t} = t$$
 $x_{2,t} = \begin{cases} 0 & t < \tau \\ (t - \tau) & t \ge \tau \end{cases}$ 

#### Nonlinear trend

#### Piecewise linear trend with bend at au

$$x_{1,t} = t$$

$$x_{2,t} = \begin{cases} 0 & t < \tau \\ (t - \tau) & t \ge \tau \end{cases}$$

#### Quadratic or higher order trend

$$x_{1,t}=t, \quad x_{2,t}=t^2, \quad \dots$$

### Nonlinear trend

#### Piecewise linear trend with bend at au

$$x_{1,t} = t$$

$$x_{2,t} = \begin{cases} 0 & t < \tau \\ (t - \tau) & t \ge \tau \end{cases}$$

#### Quadratic or higher order trend

$$x_{1,t}=t, \quad x_{2,t}=t^2, \quad \dots$$

**NOT RECOMMENDED!** 

```
marathon <- read_csv("data/marathon.csv") %>%
   as_tsibble(index = Year)
marathon %>% autoplot(Minutes) +
   xlab("Year") + ylab("Winning times in minutes")
```

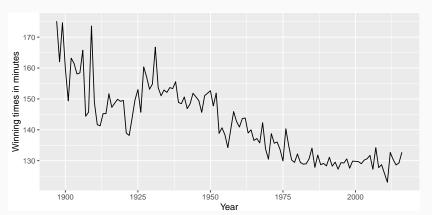

```
fit_trends <- marathon %>%
  model(
    # Linear trend
    linear = TSLM(Minutes ~ trend()),
    # Exponential trend
    exponential = TSLM(log(Minutes) ~ trend()),
    # Piecewise linear trend
    piecewise = TSLM(Minutes ~ trend(knots = c(1940, 1980)))
)
```

```
## # A mable: 1 x 3
## linear exponential piecewise
## <model> <model> <model>
## 1 <TSLM> <TSLM> <TSLM>
```

fit\_trends %>% forecast(h=10) %>% autoplot(marathon)

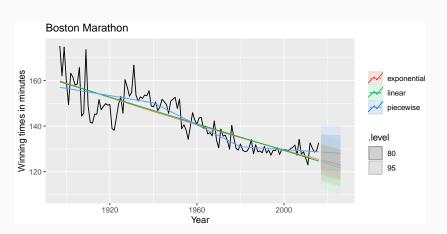

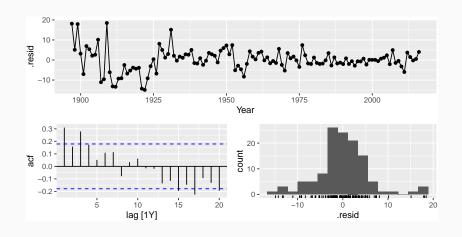

### **Outline**

- 1 The linear model with time series
- 2 Residual diagnostics
- 3 Some useful predictors for linear models
- 4 Selecting predictors and forecast evaluation
- 5 Forecasting with regression
- 6 Matrix formulation
- 7 Correlation, causation and forecasting

Computer output for regression will always give the  $R^2$  value. This is a useful summary of the model.

- It is equal to the square of the correlation between y and  $\hat{y}$ .
- It is often called the "coefficient of determination".
- It can also be calculated as follows:

$$R^2 = \frac{\sum (\hat{y}_t - \bar{y})^2}{\sum (y_t - \bar{y})^2}$$

It is the proportion of variance accounted for (explained) by the predictors.

#### However . . .

- $\blacksquare$   $R^2$  does not allow for "degrees of freedom".
- Adding any variable tends to increase the value of R<sup>2</sup>, even if that variable is irrelevant.

However . . .

- $\blacksquare$   $R^2$  does not allow for "degrees of freedom".
- Adding any variable tends to increase the value of  $R^2$ , even if that variable is irrelevant.

To overcome this problem, we can use adjusted  $R^2$ :

$$\bar{R}^2 = 1 - (1 - R^2) \frac{T - 1}{T - k - 1}$$

predictors and  $T = \text{no observation}$ 

where k = no. predictors and T = no. observations.

However . . .

- $\blacksquare$   $R^2$  does not allow for "degrees of freedom".
- Adding any variable tends to increase the value of  $R^2$ , even if that variable is irrelevant.

To overcome this problem, we can use adjusted  $R^2$ :

$$\bar{R}^2 = 1 - (1 - R^2) \frac{T - 1}{T - k - 1}$$

where k = no. predictors and T = no. observations.

### Maximizing $\bar{R}^2$ is equivalent to minimizing $\hat{\sigma}^2$ .

$$\hat{\sigma}^2 = \frac{1}{T - k - 1} \sum_{t=1}^{T} \varepsilon_t^2$$

#### **Akaike's Information Criterion**

$$AIC = -2\log(L) + 2(k+2)$$

where L is the likelihood and k is the number of predictors in the model.

### **Akaike's Information Criterion**

$$AIC = -2\log(L) + 2(k+2)$$

where L is the likelihood and k is the number of predictors in the model.

- This is a *penalized likelihood* approach.
- Minimizing the AIC gives the best model for prediction.
- AIC penalizes terms more heavily than  $\bar{R}^2$ .
- Minimizing the AIC is asymptotically equivalent to minimizing MSE via leave-one-out cross-validation.

### **Corrected AIC**

For small values of T, the AIC tends to select too many predictors, and so a bias-corrected version of the AIC has been developed.

$$AIC_C = AIC + \frac{2(k+2)(k+3)}{T-k-3}$$

As with the AIC, the AIC<sub>C</sub> should be minimized.

```
glance(fit_trends) %>%
 select(.model, r_squared, adj_r_squared, AIC, AICc)
## # A tibble: 3 x 5
##
    .model    r_squared adj_r_squared AIC AICc
## <chr>
                  <dbl>
                              0.737
## 1 linear
                              0.735 438. 438.
## 2 exponential 0.753
                              0.751 - 764. -
763.
## 3 piecewise
                  0.770
                              0.764 426. 427.
```

Be careful making comparisons when transformations are used.

#### Best subsets regression

- Fit all possible regression models using one or more of the predictors.
- Choose the best model based on one of the measures of predictive ability (CV, AIC, AICc).

#### Best subsets regression

- Fit all possible regression models using one or more of the predictors.
- Choose the best model based on one of the measures of predictive ability (CV, AIC, AICc).

### Warning!

- If there are a large number of predictors, this is not possible.
- For example, 44 predictors leads to 18 trillion possible models!

#### **Backwards stepwise regression**

- Start with a model containing all variables.
- Try subtracting one variable at a time. Keep the model if it has lower CV or AICc.
- Iterate until no further improvement.

#### **Backwards stepwise regression**

- Start with a model containing all variables.
- Try subtracting one variable at a time. Keep the model if it has lower CV or AICc.
- Iterate until no further improvement.

#### **Notes**

Stepwise regression is not guaranteed to lead to the best possible model.

### **Outline**

- 1 The linear model with time series
- 2 Residual diagnostics
- 3 Some useful predictors for linear models
- 4 Selecting predictors and forecast evaluation
- 5 Forecasting with regression
- 6 Matrix formulation
- 7 Correlation, causation and forecasting

### **Ex-ante versus ex-post forecasts**

- Ex ante forecasts are made using only information available in advance.
  - require forecasts of predictors
- Ex post forecasts are made using later information on the predictors.
  - useful for studying behaviour of forecasting models.
- trend, seasonal and calendar variables are all known in advance, so these don't need to be forecast.

# Scenario based forecasting

- Assumes possible scenarios for the predictor variables
- Prediction intervals for scenario based forecasts do not include the uncertainty associated with the future values of the predictor variables.

# Building a predictive regression model

If getting forecasts of predictors is difficult, you can use lagged predictors instead.

$$y_t = \beta_0 + \beta_1 x_{1,t-h} + \dots + \beta_k x_{k,t-h} + \varepsilon_t$$

A different model for each forecast horizon h.

### Beer production

```
recent_production <- aus_production %>% filter(year(Quarter) >= 1992)
fit_beer <- recent_production %>% model(TSLM(Beer ~ trend() + season()))
fc_beer <- forecast(fit_beer)
fc_beer %>% autoplot(recent_production) +
    ggtitle("Forecasts of beer production using regression") +
    xlab("Year") + ylab("megalitres")
```

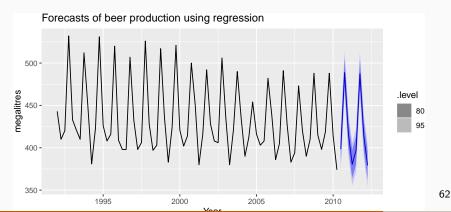

# **US Consumption**

```
fit_consBest <- us_change %>%
  model(
    TSLM(Consumption ~ Income + Savings + Unemployment)
down_future <- new_data(us_change, 4) %>%
  mutate(Income = -1, Savings = -0.5, Unemployment = 0)
fc down <- forecast(fit consBest, new data = down future)</pre>
up_future <- new_data(us_change, 4) %>%
  mutate(Income = 1, Savings = 0.5, Unemployment = 0)
fc_up <- forecast(fit_consBest, new_data = up_future)</pre>
```

### **US Consumption**

```
us_change %>% autoplot(Consumption) +
ylab("% change in US consumption") +
autolayer(fc_up, series = "increase") +
autolayer(fc_down, series = "decrease") +
guides(colour = guide_legend(title = "Scenario"))
```

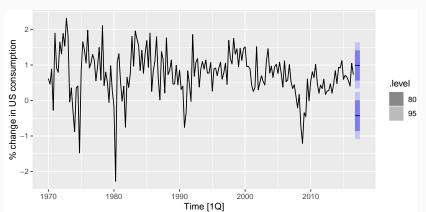

### **Outline**

- 1 The linear model with time series
- 2 Residual diagnostics
- 3 Some useful predictors for linear models
- 4 Selecting predictors and forecast evaluation
- 5 Forecasting with regression
- 6 Matrix formulation
- 7 Correlation, causation and forecasting

$$y_t = \beta_0 + \beta_1 x_{1,t} + \beta_2 x_{2,t} + \cdots + \beta_k x_{k,t} + \varepsilon_t.$$

$$y_t = \beta_0 + \beta_1 x_{1,t} + \beta_2 x_{2,t} + \cdots + \beta_k x_{k,t} + \varepsilon_t.$$

Let 
$$\mathbf{y} = (y_1, \dots, y_T)'$$
,  $\varepsilon = (\varepsilon_1, \dots, \varepsilon_T)'$ ,  $\boldsymbol{\beta} = (\beta_0, \beta_1, \dots, \beta_k)'$  and 
$$\mathbf{X} = \begin{bmatrix} 1 & x_{1,1} & x_{2,1} & \dots & x_{k,1} \\ 1 & x_{1,2} & x_{2,2} & \dots & x_{k,2} \\ \vdots & \vdots & & \vdots \\ 1 & x_{1,T} & x_{2,T} & \dots & x_{k,T} \end{bmatrix}.$$

$$y_t = \beta_0 + \beta_1 x_{1,t} + \beta_2 x_{2,t} + \cdots + \beta_k x_{k,t} + \varepsilon_t.$$

Let 
$$\mathbf{y} = (y_1, \dots, y_T)'$$
,  $\boldsymbol{\varepsilon} = (\varepsilon_1, \dots, \varepsilon_T)'$ ,  $\boldsymbol{\beta} = (\beta_0, \beta_1, \dots, \beta_k)'$  and 
$$\mathbf{X} = \begin{bmatrix} 1 & x_{1,1} & x_{2,1} & \dots & x_{k,1} \\ 1 & x_{1,2} & x_{2,2} & \dots & x_{k,2} \\ \vdots & \vdots & & \vdots \\ 1 & x_{1,T} & x_{2,T} & \dots & x_{k,T} \end{bmatrix}.$$

Then

$$\mathbf{y} = \mathbf{X}\boldsymbol{\beta} + \boldsymbol{\varepsilon}.$$

#### Least squares estimation

Minimize:  $(\mathbf{y} - \mathbf{X}\boldsymbol{\beta})'(\mathbf{y} - \mathbf{X}\boldsymbol{\beta})$ 

#### Least squares estimation

Minimize:  $(y - X\beta)'(y - X\beta)$ 

Differentiate wrt  $\beta$  gives

$$\hat{oldsymbol{eta}} = (oldsymbol{X}'oldsymbol{X})^{-1}oldsymbol{X}'oldsymbol{y}$$

#### Least squares estimation

Minimize: 
$$(y - X\beta)'(y - X\beta)$$

Differentiate wrt  $\beta$  gives

$$\hat{oldsymbol{eta}} = (oldsymbol{X}'oldsymbol{X})^{-1}oldsymbol{X}'oldsymbol{y}$$

(The "normal equation".)

#### Least squares estimation

Minimize:  $(y - X\beta)'(y - X\beta)$ 

Differentiate wrt eta gives

$$\hat{oldsymbol{eta}} = (oldsymbol{X}'oldsymbol{X})^{-1}oldsymbol{X}'oldsymbol{y}$$

(The "normal equation".)

$$\hat{\sigma}^2 = rac{1}{T-k-1}(oldsymbol{y} - oldsymbol{X}\hat{eta})'(oldsymbol{y} - oldsymbol{X}\hat{eta})'$$

Note: If you fall for the dummy variable trap, (X'X) is a singular matrix.

If the errors are iid and normally distributed, then  ${\it y} \sim N({\it X}{\it \beta}, \sigma^2 {\it I}).$ 

If the errors are iid and normally distributed, then  $\mathbf{y} \sim N(\mathbf{X}\boldsymbol{\beta}, \sigma^2 \mathbf{I})$ .

$$L = rac{1}{\sigma^T (2\pi)^{T/2}} \exp\left(-rac{1}{2\sigma^2} (oldsymbol{y} - oldsymbol{X}eta)'(oldsymbol{y} - oldsymbol{X}eta)
ight)$$

If the errors are iid and normally distributed, then  $\mathbf{y} \sim \mathsf{N}(\mathbf{X}\boldsymbol{\beta}, \sigma^2\mathbf{I}).$ 

So the likelihood is

$$L = \frac{1}{\sigma^T (2\pi)^{T/2}} \exp\left(-\frac{1}{2\sigma^2} (\mathbf{y} - \mathbf{X}\boldsymbol{\beta})' (\mathbf{y} - \mathbf{X}\boldsymbol{\beta})\right)$$

which is maximized when  $(y - X\beta)'(y - X\beta)$  is minimized.

If the errors are iid and normally distributed, then  $\mathbf{y} \sim N(\mathbf{X}\boldsymbol{\beta}, \sigma^2 \mathbf{I})$ .

So the likelihood is

$$L = \frac{1}{\sigma^T (2\pi)^{T/2}} \exp\left(-\frac{1}{2\sigma^2} (\mathbf{y} - \mathbf{X}\boldsymbol{\beta})' (\mathbf{y} - \mathbf{X}\boldsymbol{\beta})\right)$$

which is maximized when  $(y - X\beta)'(y - X\beta)$  is minimized.

So 
$$MLE = OLS$$
.

### Multiple regression forecasts

#### **Optimal forecasts**

$$\hat{y}^* = \mathsf{E}(y^*|oldsymbol{y},oldsymbol{\mathcal{X}},oldsymbol{x}^*) = oldsymbol{x}^*\hat{oldsymbol{eta}} = oldsymbol{x}^*(oldsymbol{\mathcal{X}}'oldsymbol{\mathcal{X}})^{-1}oldsymbol{\mathcal{X}}'oldsymbol{y}$$

where  $\mathbf{x}^*$  is a row vector containing the values of the predictors for the forecasts (in the same format as  $\mathbf{X}$ ).

### Multiple regression forecasts

#### **Optimal forecasts**

$$\hat{y}^* = \mathsf{E}(y^*|oldsymbol{y},oldsymbol{X},oldsymbol{x}^*) = oldsymbol{x}^*\hat{oldsymbol{eta}} = oldsymbol{x}^*(oldsymbol{X}'oldsymbol{X})^{-1}oldsymbol{X}'oldsymbol{y}$$

where  $x^*$  is a row vector containing the values of the predictors for the forecasts (in the same format as X).

#### Forecast variance

$$\operatorname{Var}(y^*|\boldsymbol{X}, \boldsymbol{x}^*) = \sigma^2 \left[ 1 + \boldsymbol{x}^* (\boldsymbol{X}' \boldsymbol{X})^{-1} (\boldsymbol{x}^*)' \right]$$

# Multiple regression forecasts

#### **Optimal forecasts**

$$\hat{y}^* = \mathsf{E}(y^*|oldsymbol{y},oldsymbol{X},oldsymbol{x}^*) = oldsymbol{x}^*\hat{oldsymbol{eta}} = oldsymbol{x}^*(oldsymbol{X}'oldsymbol{X})^{-1}oldsymbol{X}'oldsymbol{y}$$

where  $x^*$  is a row vector containing the values of the predictors for the forecasts (in the same format as X).

#### Forecast variance

$$Var(\mathbf{y}^*|\mathbf{X}, \mathbf{x}^*) = \sigma^2 \left[ 1 + \mathbf{x}^* (\mathbf{X}'\mathbf{X})^{-1} (\mathbf{x}^*)' \right]$$

- This ignores any errors in  $x^*$ .
- 95% prediction intervals assuming normal errors:

$$\hat{v}^* \pm 1.96 \sqrt{\text{Var}(v^*|X,x^*)}$$
.

### **Outline**

- 1 The linear model with time series
- 2 Residual diagnostics
- 3 Some useful predictors for linear models
- 4 Selecting predictors and forecast evaluation
- 5 Forecasting with regression
- 6 Matrix formulation
- 7 Correlation, causation and forecasting

#### Correlation is not causation

- When *x* is useful for predicting *y*, it is not necessarily causing *y*.
- e.g., predict number of drownings y using number of ice-creams sold x.
- Correlations are useful for forecasting, even when there is no causality.
- Better models usually involve causal relationships (e.g., temperature x and people z to predict drownings y).

# Multicollinearity

In regression analysis, multicollinearity occurs when:

- Two predictors are highly correlated (i.e., the correlation between them is close to  $\pm 1$ ).
- A linear combination of some of the predictors is highly correlated with another predictor.
- A linear combination of one subset of predictors is highly correlated with a linear combination of another subset of predictors.

# Multicollinearity

#### If multicollinearity exists...

- the numerical estimates of coefficients may be wrong (worse in Excel than in a statistics package)
- don't rely on the p-values to determine significance.
- there is no problem with model predictions provided the predictors used for forecasting are within the range used for fitting.
- omitting variables can help.
- combining variables can help.

### **Outliers and influential observations**

### Things to watch for

- Outliers: observations that produce large residuals.
- Influential observations: removing them would markedly change the coefficients. (Often outliers in the x variable).
- Lurking variable: a predictor not included in the regression but which has an important effect on the response.
- Points should not normally be removed without a good explanation of why they are different.